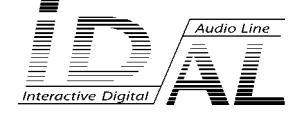

# **MicroPlayer - Quick start guide**

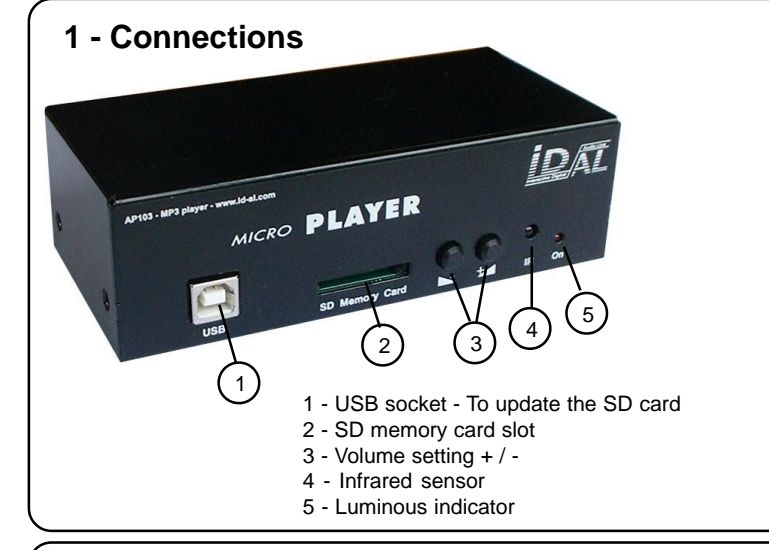

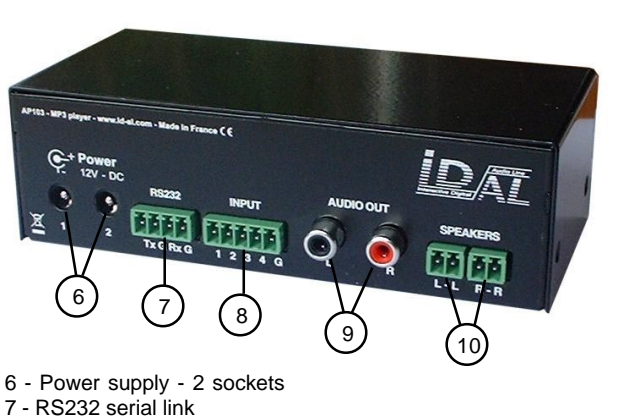

- 
- 8 Inputs on dry contacts
- 9 Audio output on line level
- 10 Amplified output for speakers

#### **2 - SD memory card**

Choose a quality memory card of **minimum size 512Mo**

New cards are usually pre-formatted in «FAT» and will need to be reformatted in FAT32

## **!!! the SD card MUST be formatted in FAT32 !!!**

#### **3 - Operation of the MicroPlayer**

The MicroPlayer reads MP3 FILES ONLY. Operation of the player, the way the files are broadcast and how, is fully defined by:

- The configuration file to specify settings of the player and advanced functions (RS232, Infrared...) See overleaf
- The names allocated to directories and files See hereafter

## **3.1 - Basic mode**

Files are copied into the memory card directly at the root - no directory is created. Files are read in loop on powering on, except if a configuration file is instructing otherwise. The files are read in the order they have been copied into the card (first copied, first read). Inputs are configured as follows:

Input 1: Pevious file Input 2: Stop Input 3: Play Input 4: Next file

#### **3.2 - Advanced mode**

When used in advanced mode, the MicroPlayer becomes an interactive automated player and the broadcast scenario is determined by the way files and directories are named. Names are made of 6 NUMBERS + 1 LETTER followed by a chosen name. Use the meaningful 7 digits in front of the chosen file name to play in a specific order or/and to automatically «jump» to a directory after playing. When loop random play is required, any file name can be used (no special characters).

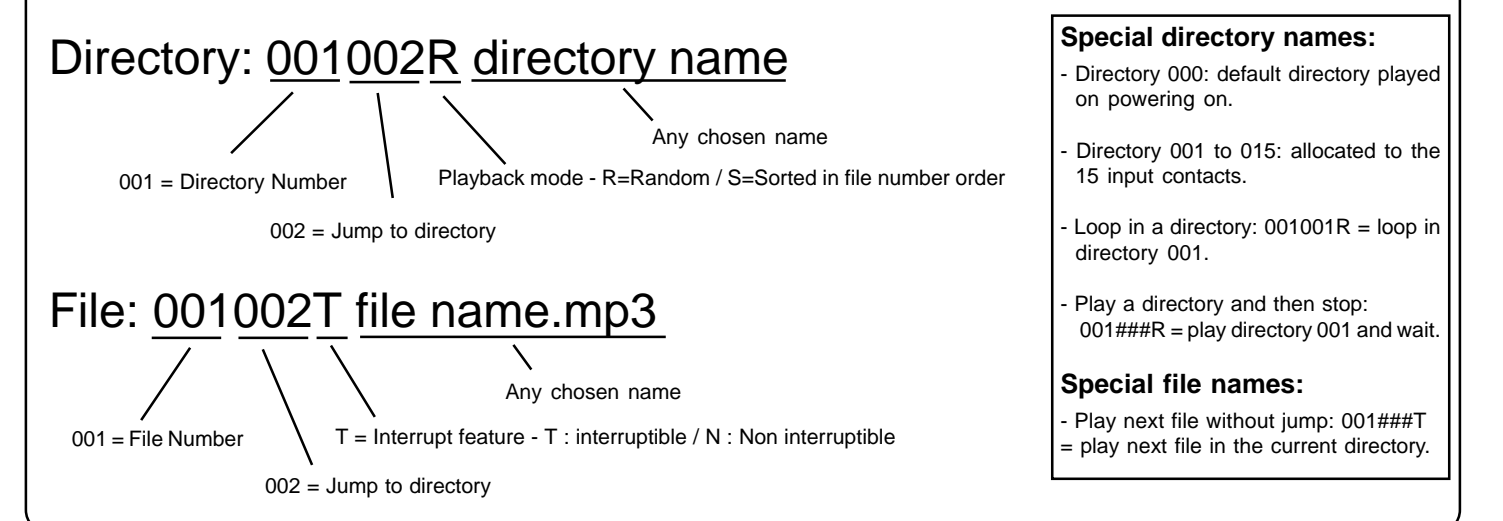

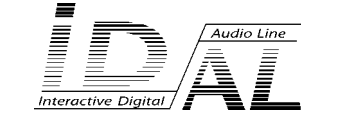

# **MicroPlayer - Quick start guide**

# **4 - Configuration file - config.txt**

**Some functions of the MicroPlayer can only be fully defined by a configuration file.** - Create the configuration text file using any text editor (Notepad, Wordpad...) - Format is #PARAMETER:xxx as follows - Name the file: **config.txt** - Copy **config.txt** into the SD card, at the root Note: if the configuration file is not present at the root of the SD card, default factory settings will be applied. If the line of a parameter is missing, the default value of this parameter will be used. #ID:xxx Player IDENTIFICATION - xxx number between 001 and 127 - Default 001allocated to player 001

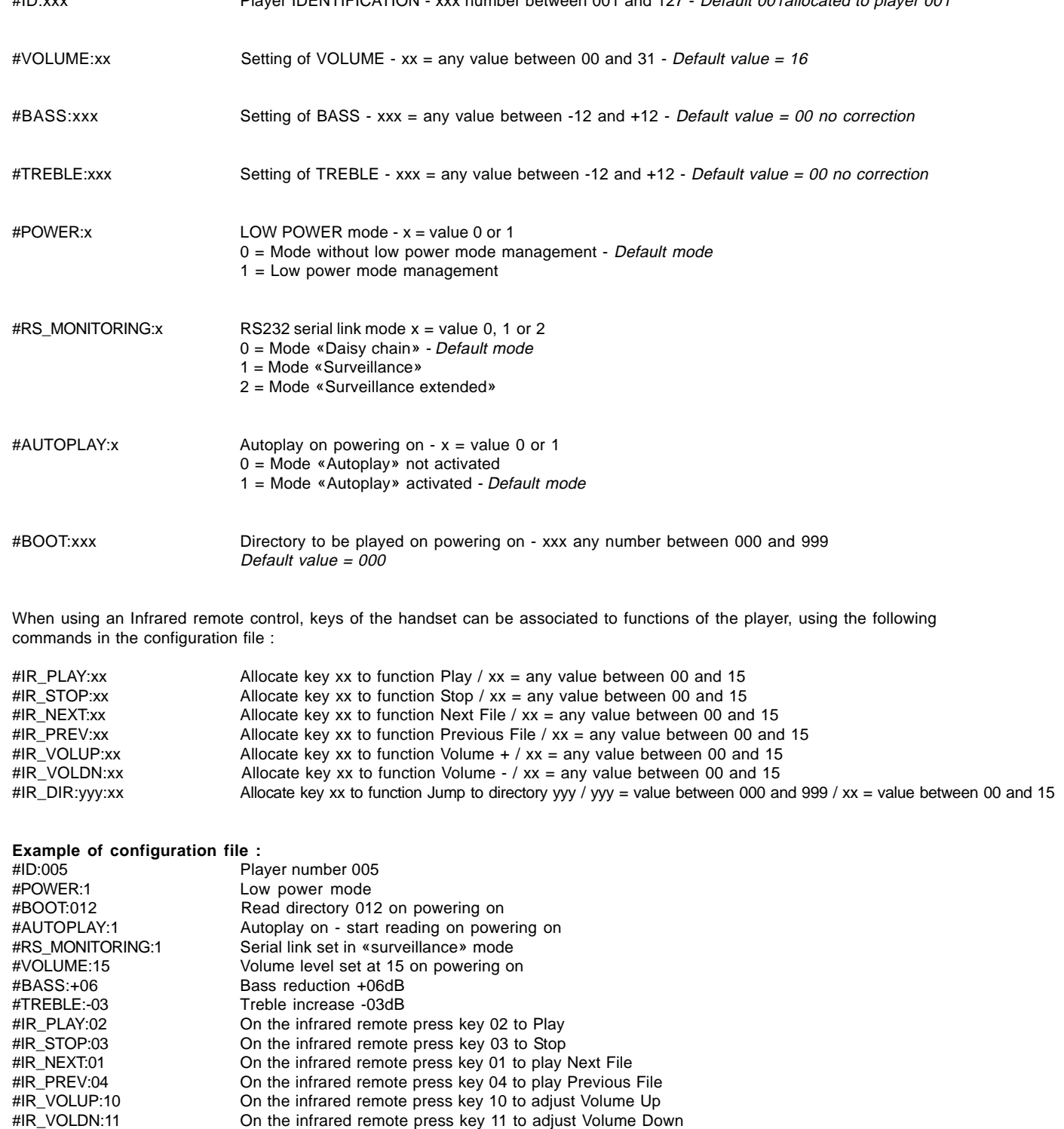

#IR\_DIR:145:06 On the infrared remote press key 06 to play directory 145